## **User Macro: space-admins**

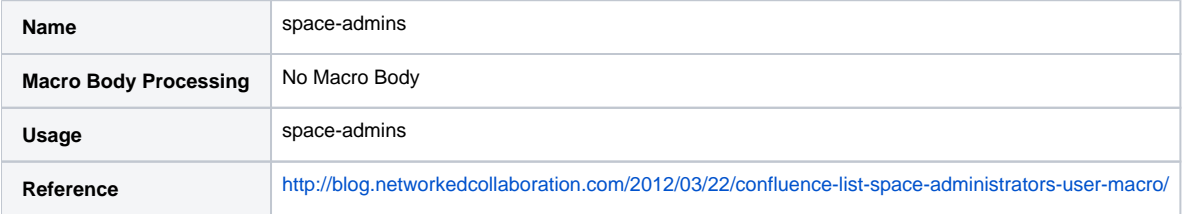

## Code

```
#set($containerManagerClass = $content.class.forName('com.atlassian.spring.container.ContainerManager'))
#set($getInstanceMethod = $containerManagerClass.getDeclaredMethod('getInstance',null))
#set($containerManager = $getInstanceMethod.invoke(null,null))
#set($containerContext = $containerManager.containerContext)
#set($users = $userAccessor.getUsers())
<table class="confluenceTable">
  <tr>
    <th class="confluenceTh">Space Administrators</th>
 \langletr>
  #foreach($user in $users)
 ## list the users who can administer the current space
  #if ($permissionHelper.canAdminister($user, $space))
    <tr>
       <td class="confluenceTd">#usernameLink($user.name)</td>
   \langletr>
  #end
#end
</table>
```